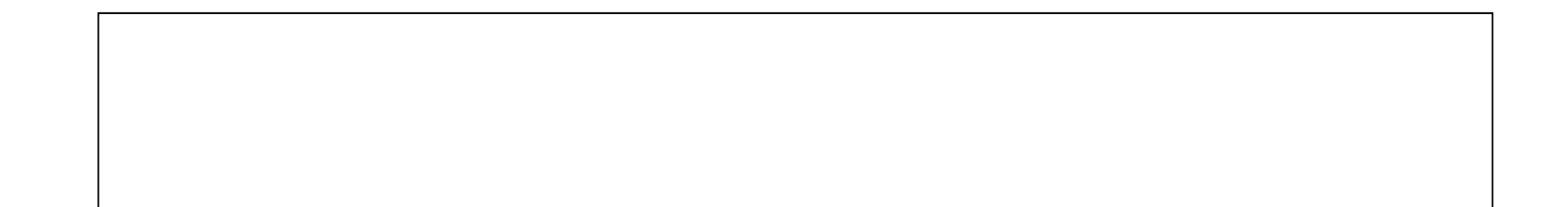

医師氏名 自署 氏名 入力 印刷 場合 氏名 押印 ただ

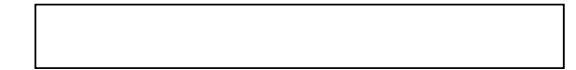

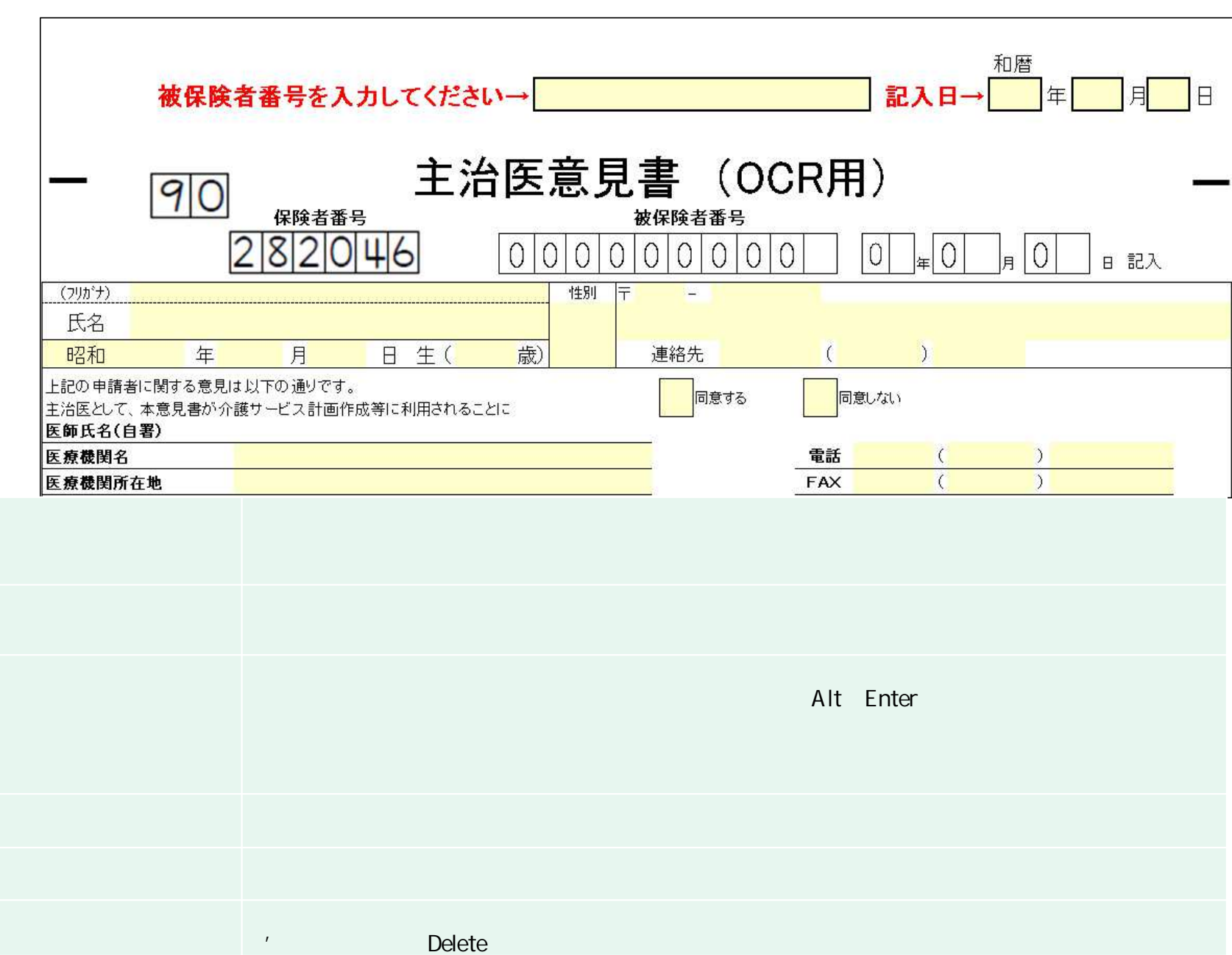

2

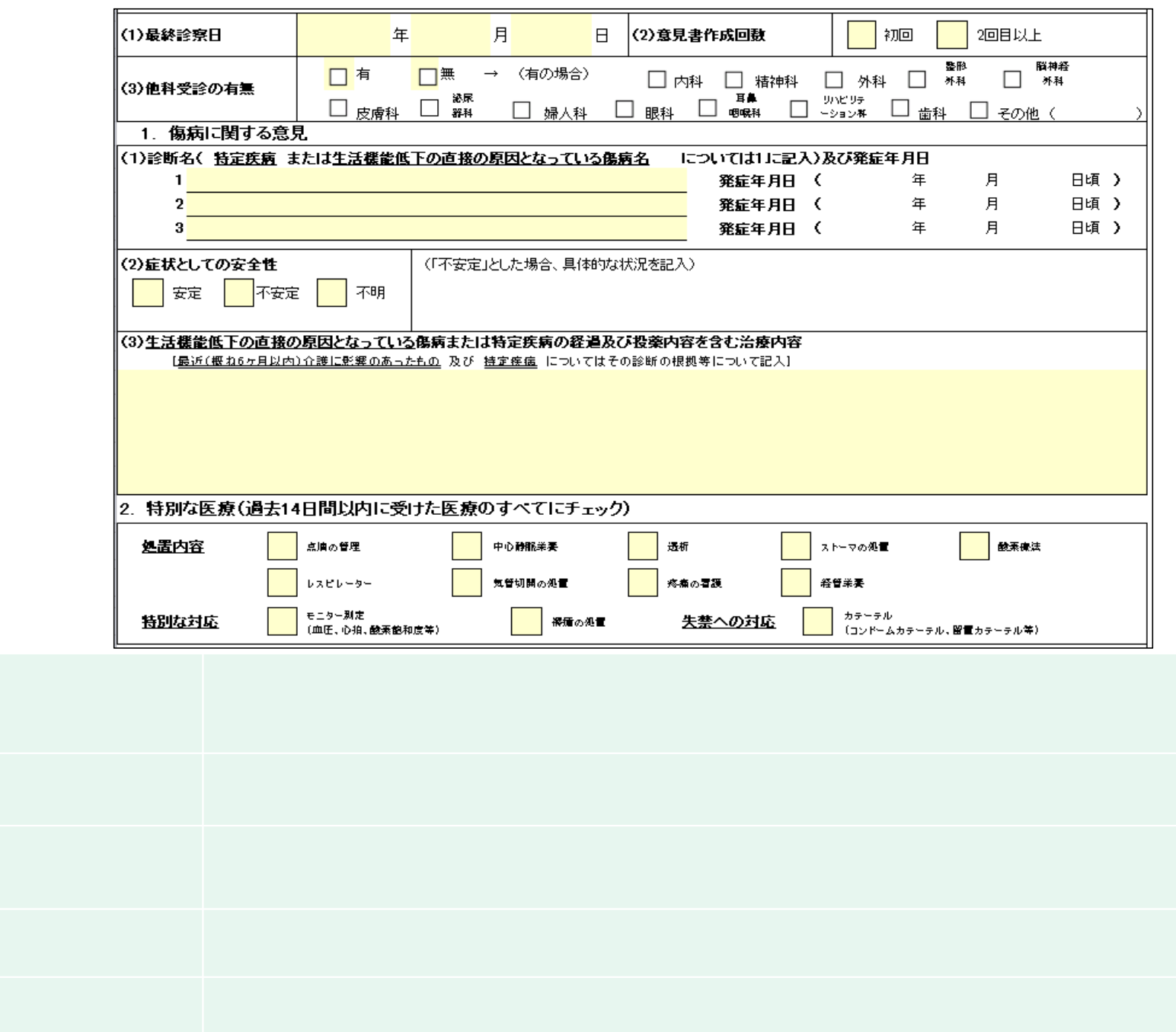

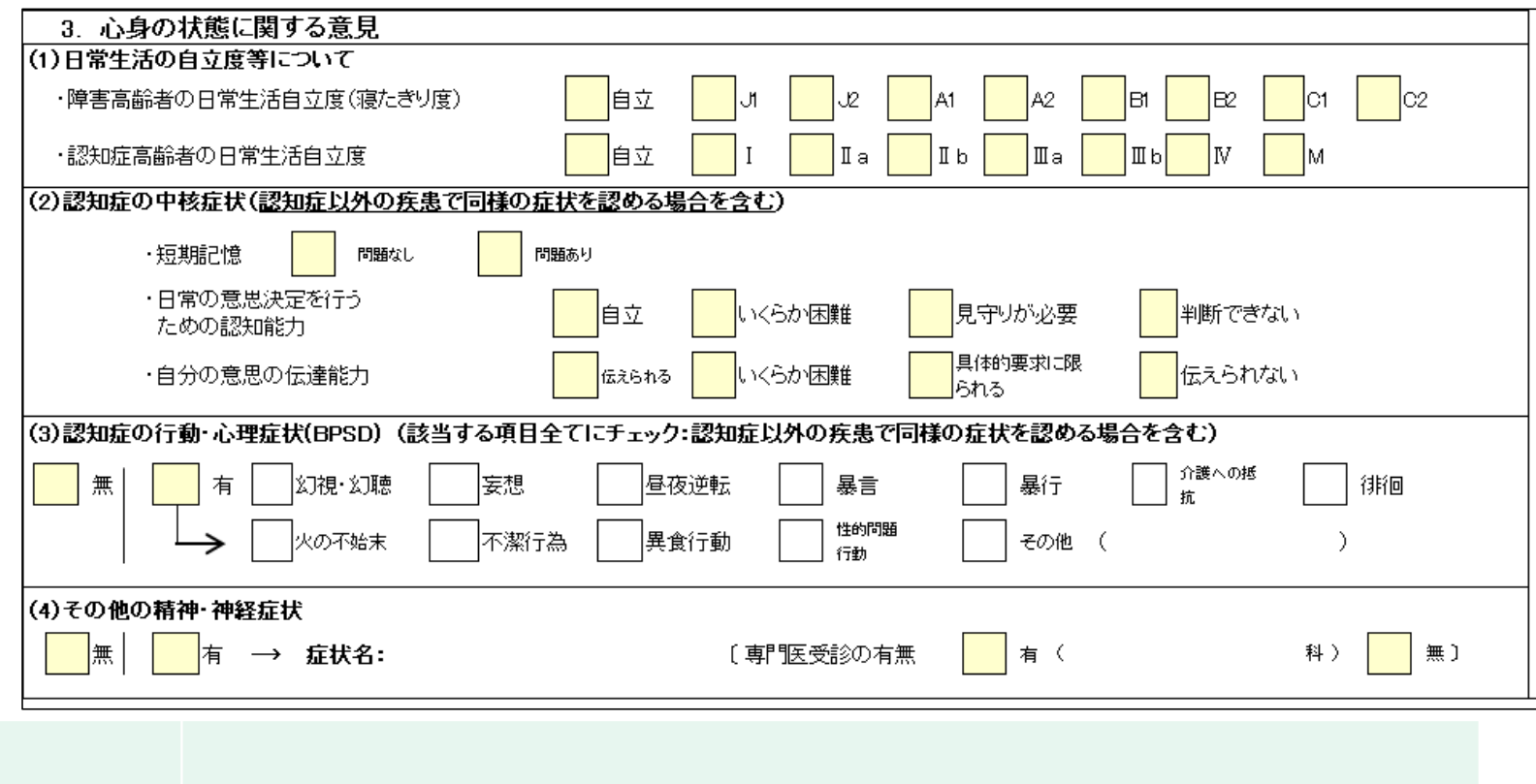

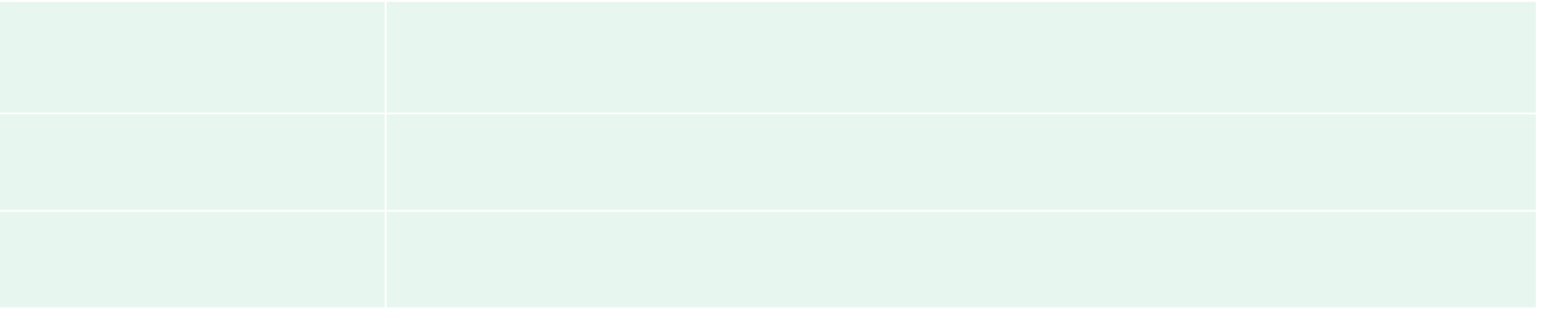

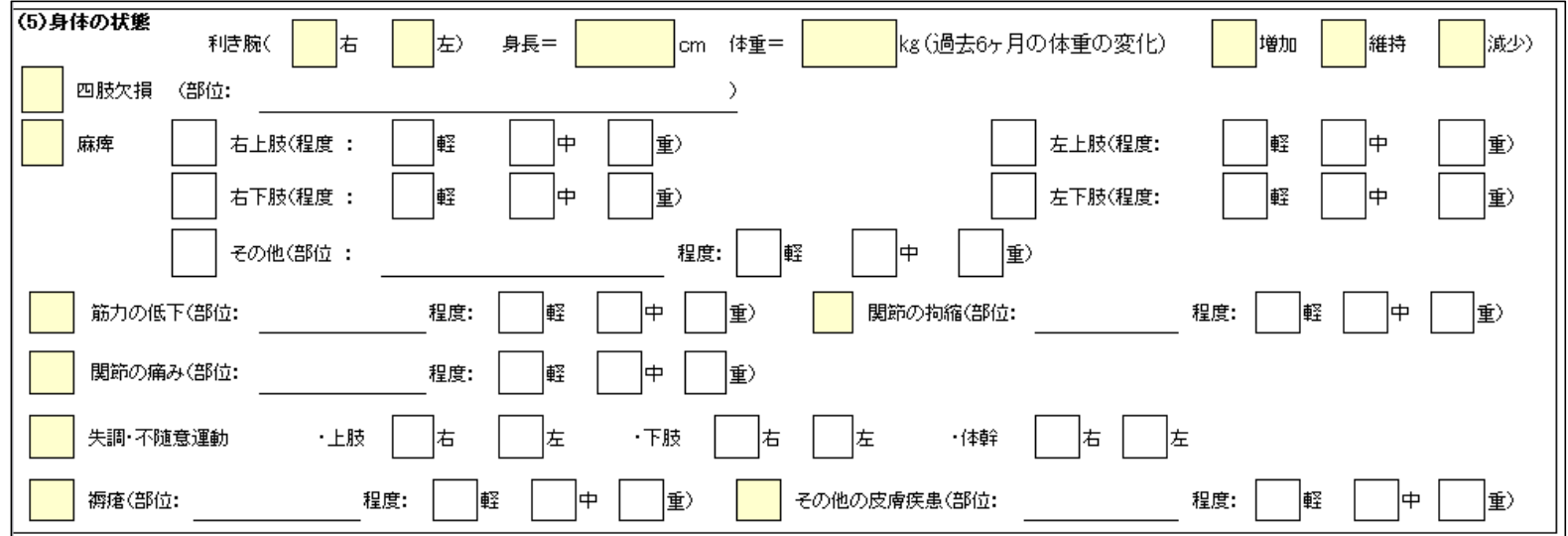

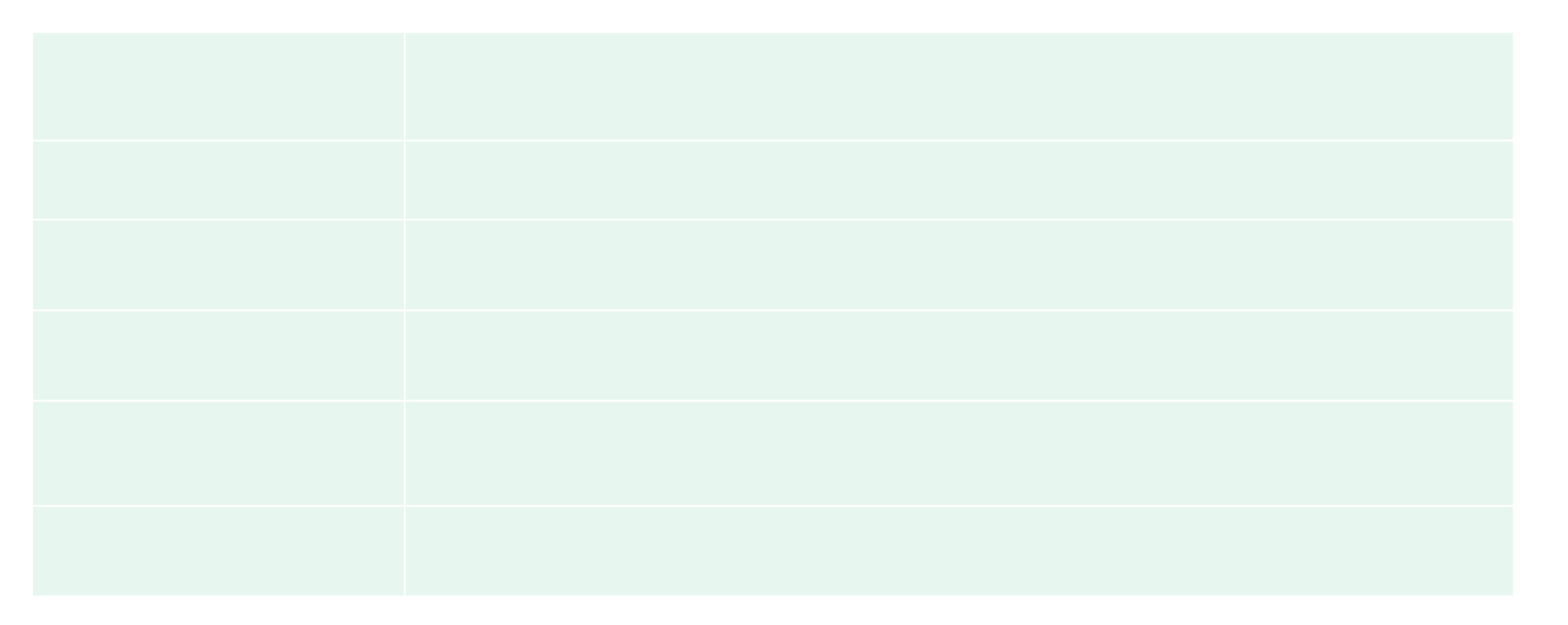

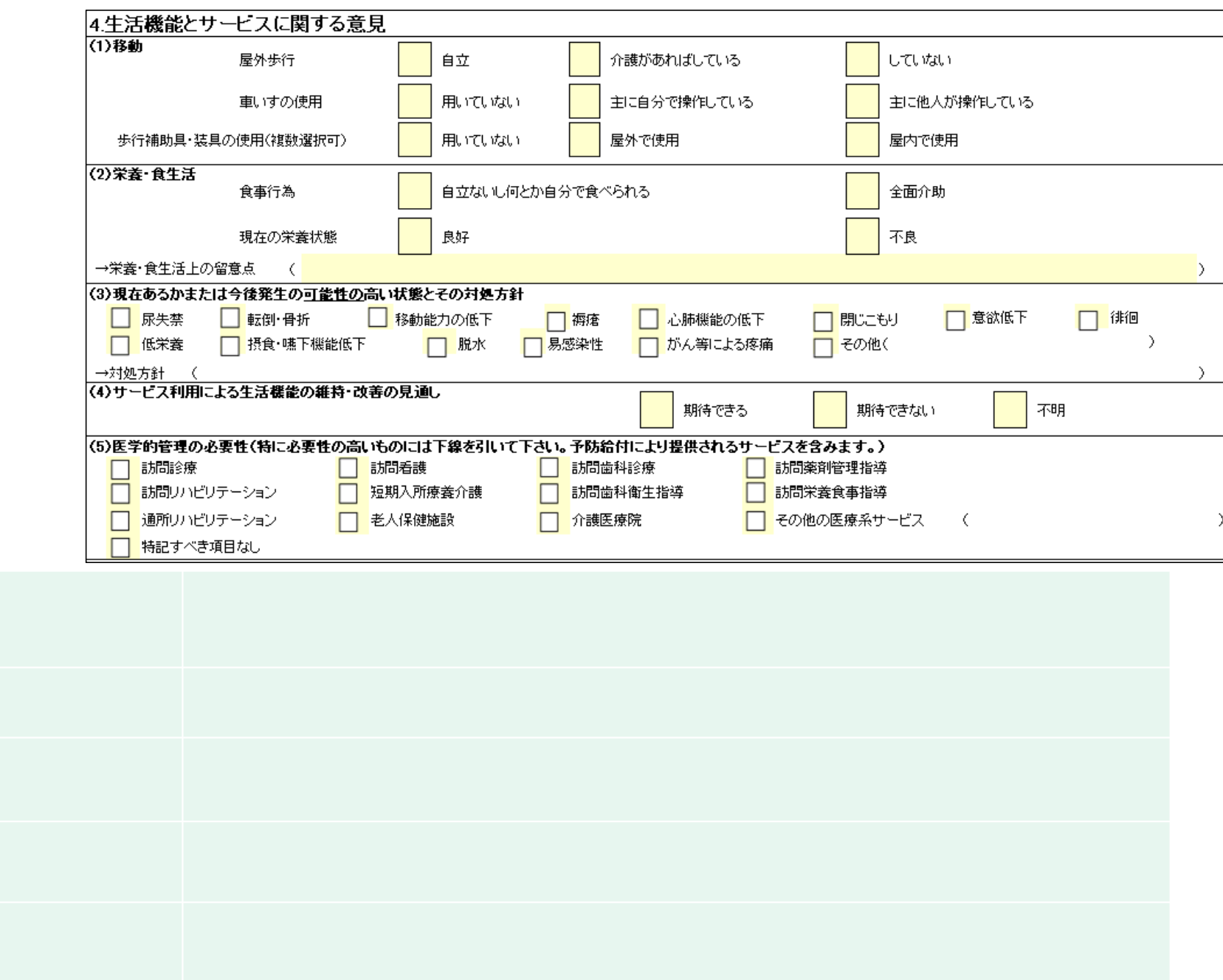

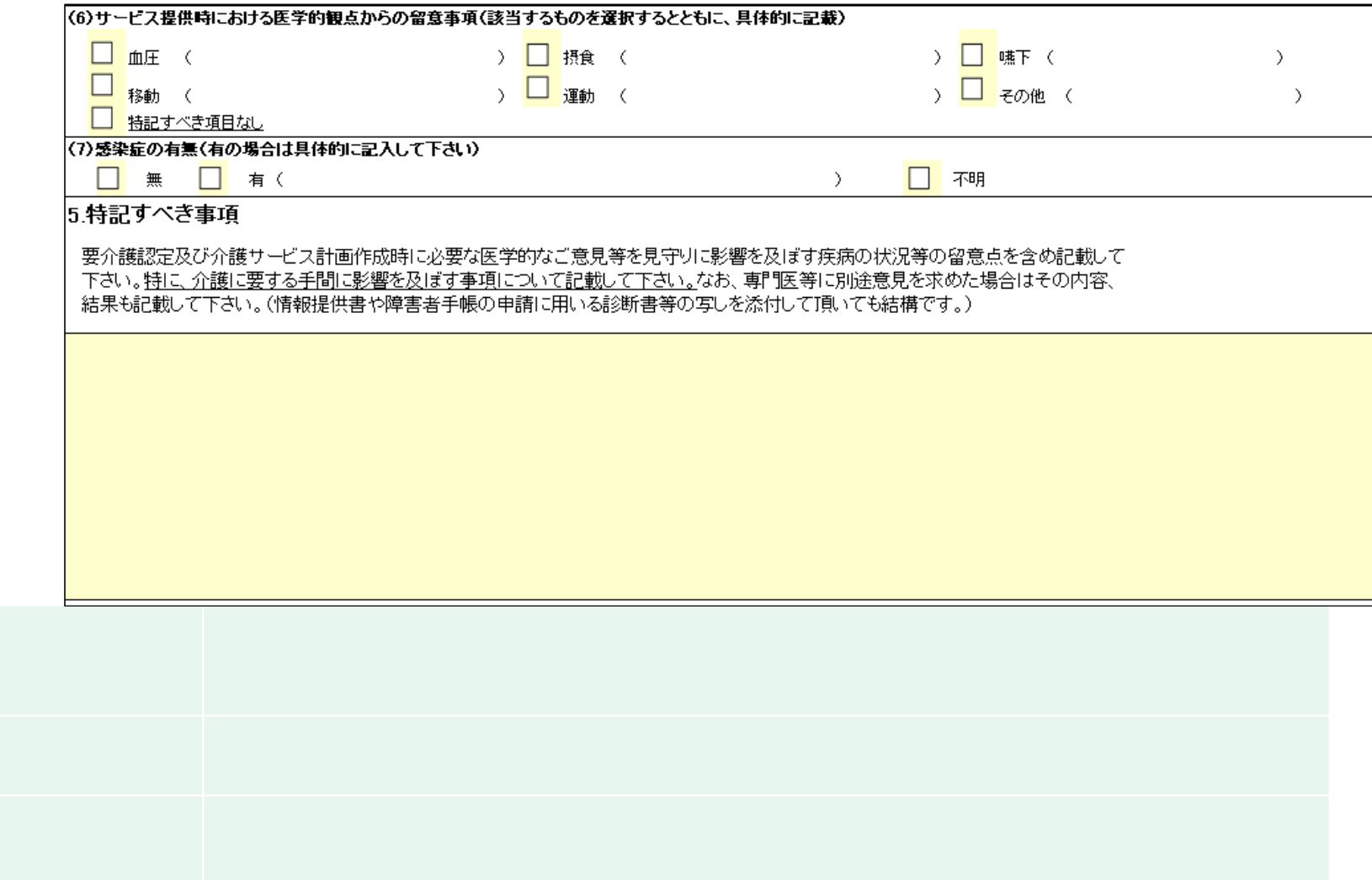